# **IFRIS-Patstat database**

*Patents course : from EPO Patstat database to IFRIS patents database*

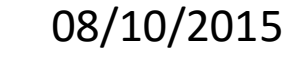

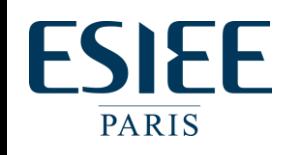

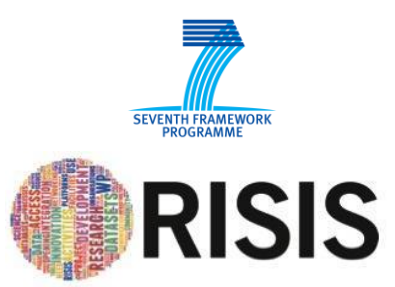

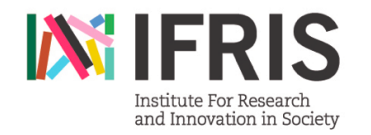

#### **General introduction**

- \* Data sources
- \* Data coverage

-----

-----

------

### **Technical and conceptual frameworks**

- \* What is a relational database ?
- \* Architecture server -client
- \* Data model patstat
- \* Conceptual model (application )

### **Attributes and tables**

- \* Main different type of patents
- \* What are the main analytical dimensions ?
- \* Main tables and examples
- \* Focus on specific relations : how to catch inventor locations ?
- \* Live demo (sql queries) and results

#### ---- **What is Patstat IFRIS ?**

- \* Cleaning country code and adding classification
- \* Problem of Silent :
	- \* State of the coverage of the addresses
	- \* enriching : regpat / inp
	- \* addresses propagation
	- \* artificial : what are they, how do we complete them
- \* How to characterized technology : IFRIS technology classification
- \* Some other attributes to facilitate the selection of patents
- \* Live demos (sql queries) and results

### ---- **Open discussion and links with Risis datasets**

PATSTAT, also known as the EPO Worldwide Patent Statistical Database:

- It contains about 30 tables with bibliographic data, citations and family links...
- 70 million applications of about 90 countries.

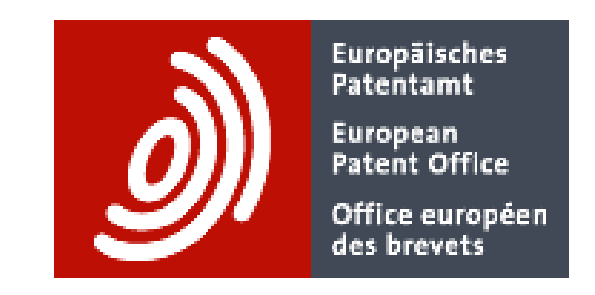

Patstat is a bianual snapshot of the EPO master documentation database (DOCDB, weekly updated by data provided by national offices). So what is not in DOCDB will not be available in PATSTAT !

Minor exceptions :

- with regards to dummy applications that have been created to compensate for un-linkable (unknown) applications (publications);
- also extra address information has been added from the EPO register and the USPTO register.

We will present here the IFRIS-patstat september 2011 version

We will present here the IFRIS-patstat september 2011 version

#### **General introduction**

- \* Data sources
- \* Data coverage

-----

-----

------

### **Technical and conceptual frameworks**

- \* What is a relational database ?
- \* Architecture server -client
- \* Data model patstat
- \* Conceptual model (application )

### **Attributes and tables**

- \* Main different type of patents
- \* What are the main analytical dimensions ?
- \* Main tables and examples
- \* Focus on specific relations : how to catch inventor locations ?
- \* Live demo (sql queries) and results

#### ---- **What is Patstat IFRIS ?**

- \* Cleaning country code and adding classification
- \* Problem of Silent :
	- \* State of the coverage of the addresses
	- \* enriching : regpat / inp
	- \* addresses propagation
	- \* artificial : what are they, how do we complete them
- \* How to characterized technology : IFRIS technology classification
- \* Some other attributes to facilitate the selection of patents
- \* Live demos (sql queries) and results

---- **Open discussion and links with Risis datasets**

## *Client-server architectur*

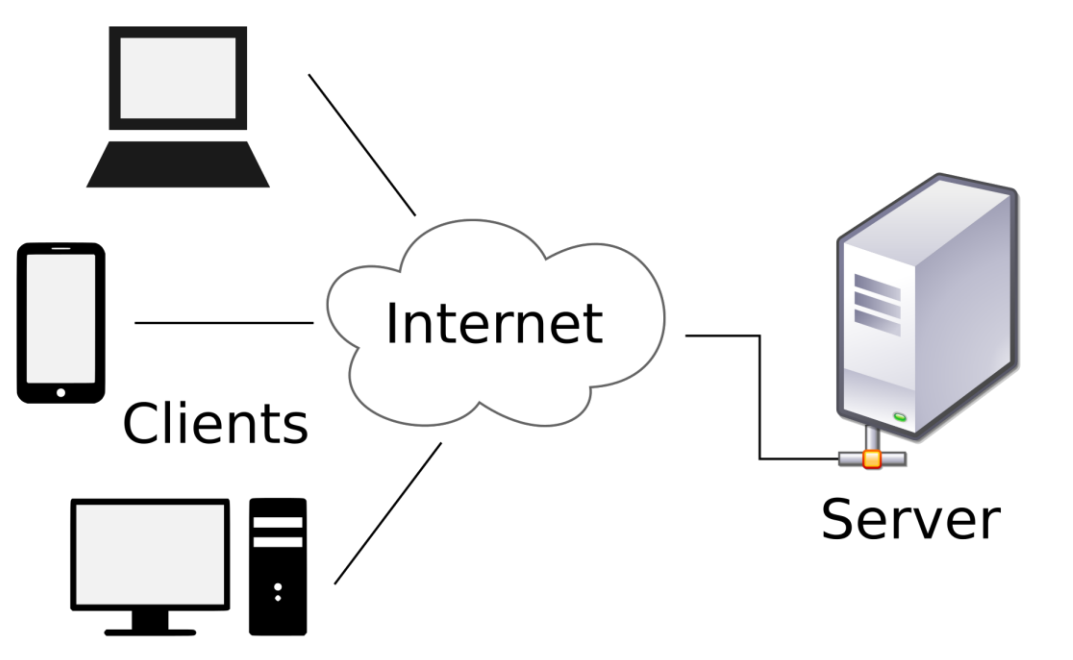

One location for the data, with an efficient software (MySQL) for a remote access with :

- Security of the data (back up strategy)
- Management of the concurency of the queries

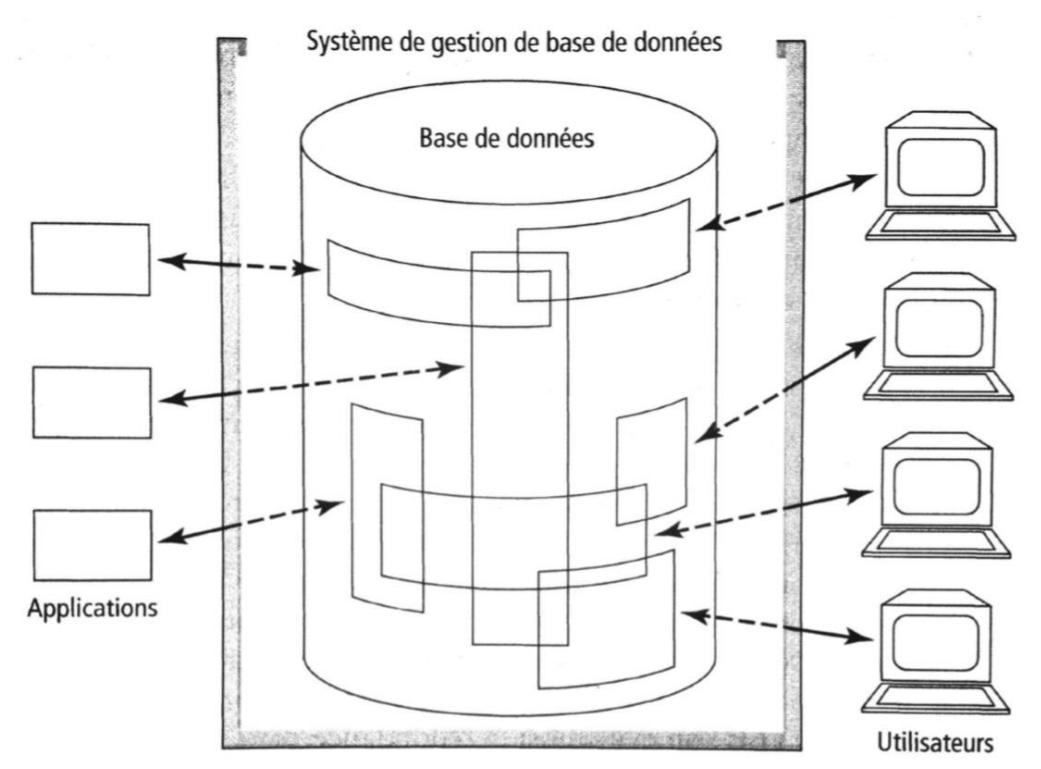

Differents type of uses :

- Users with a direct access (command line, MySQL Workbench)
- Sotwares and application (Web Applications, and softwares for statistical analysis like R or SPSS)

Differents tables with :

- attributes (variables)
- links between them

troduction aux bases de données, Chris Date, 8ème édition, Vuibert (2004), p. 7 3

## *What is a relational database ?*

A relational database is an softawre and hardare infrastructure where numerical information are strored.

It is like a collection of excel spreadsheet (tables), with variables (attributs), but with relations between some specific variables (the keys).

Theese keys make able to cross analytical dimensions throught spreadsheets.

Values of attributes are stored in rows. You can ask complex questions (queries) to the data system and you can do some descriptive analysis.

# **Tables, Rows, Columns**

A relational database is a collection of tables.

### A table consists of columns and rows. The cells contain the data.

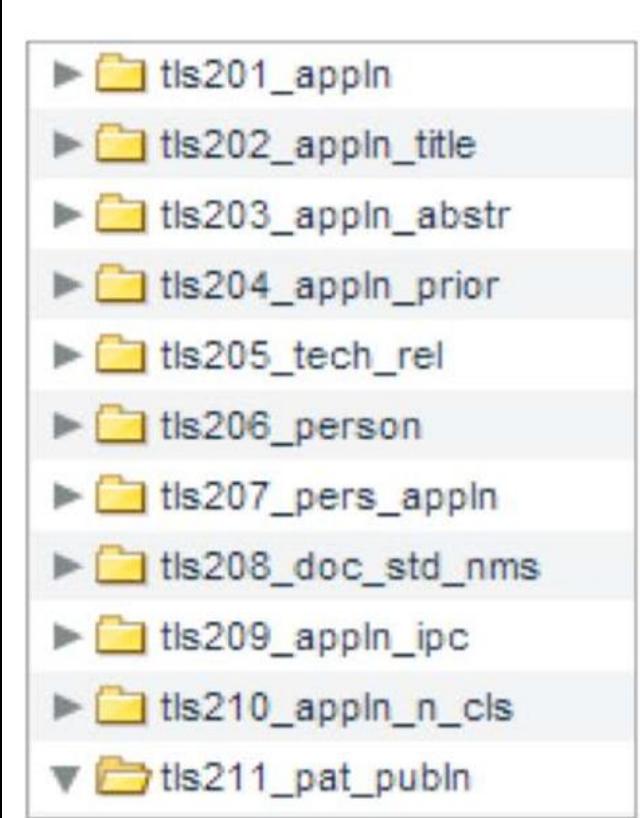

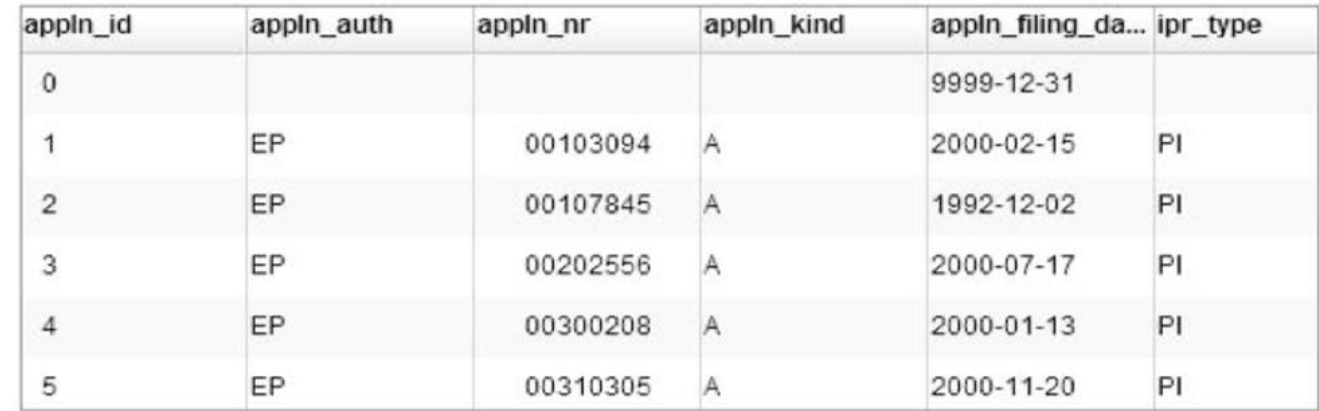

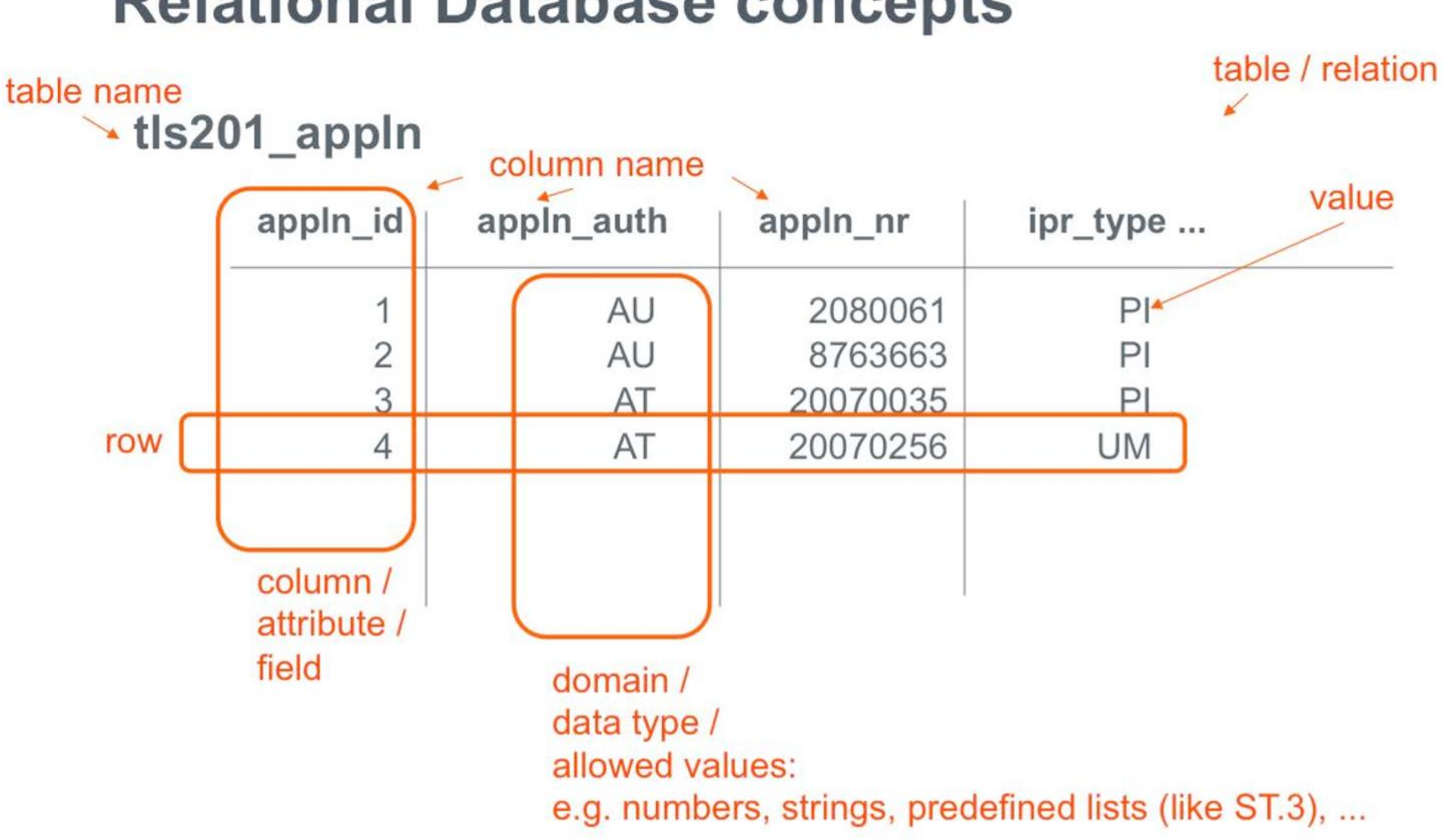

## **Relational Database concepts**

*Exemple with three tables for land occupation and owners* 

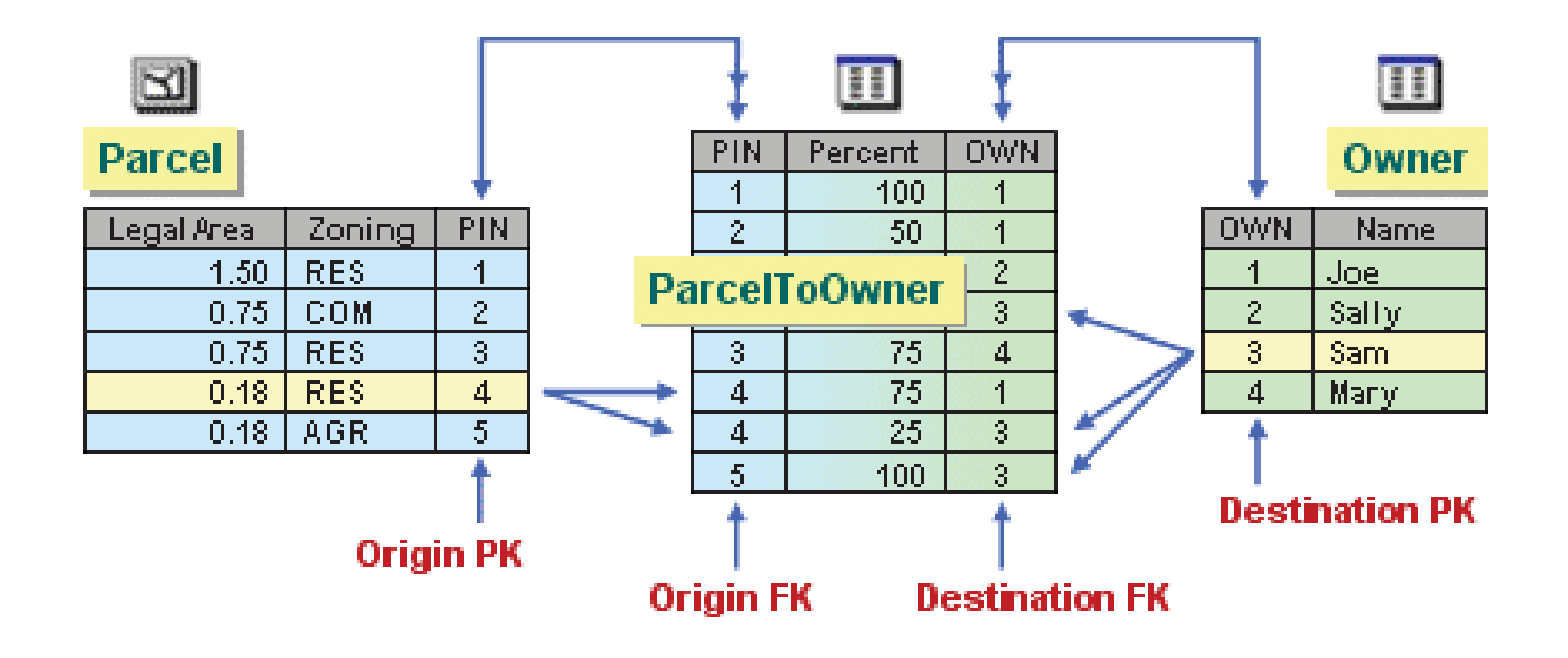

One to many relation or one to one relation !

### *Conceptual relational model of Patstat*

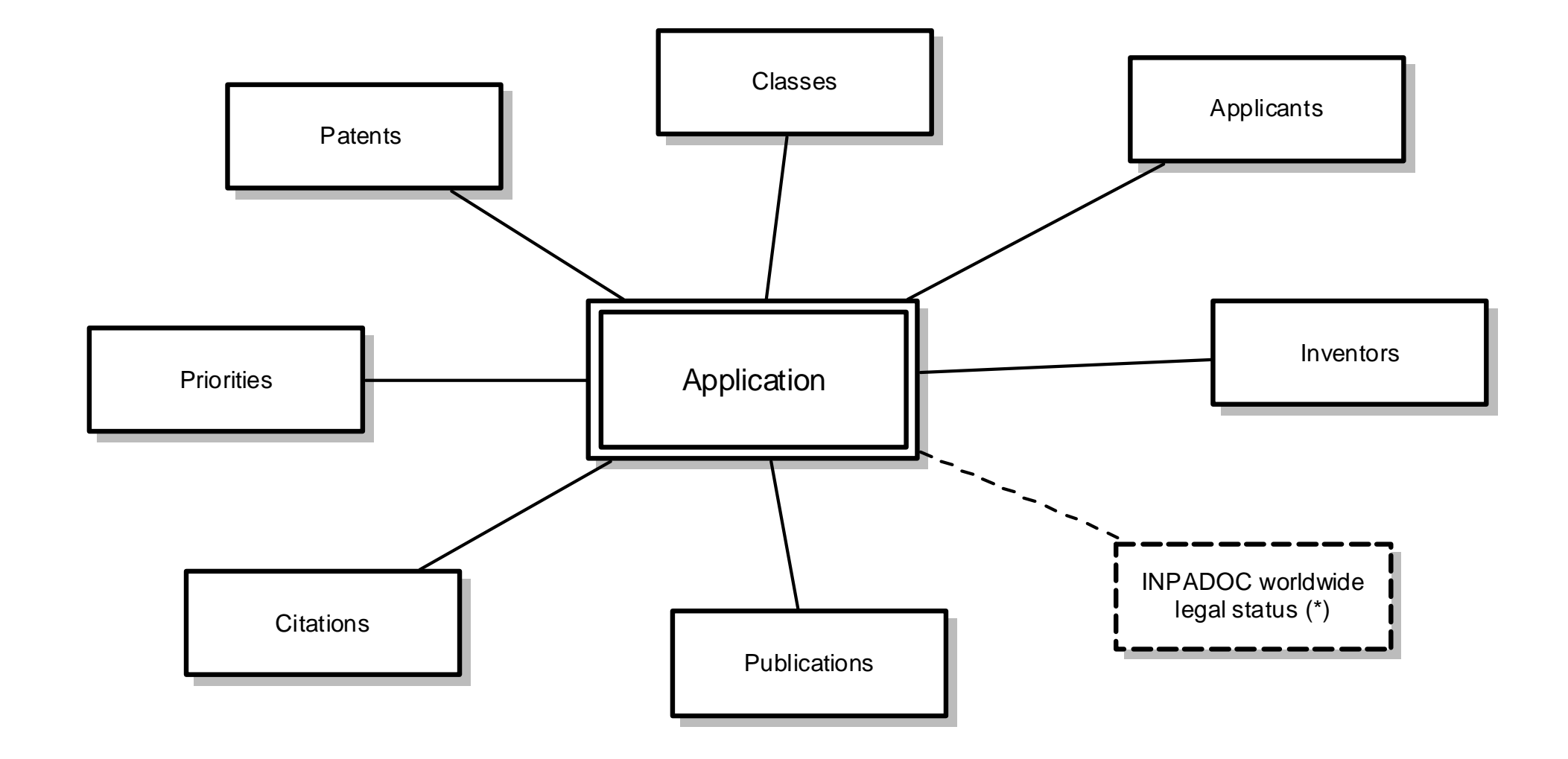

Central position of the application table (tls\_201)

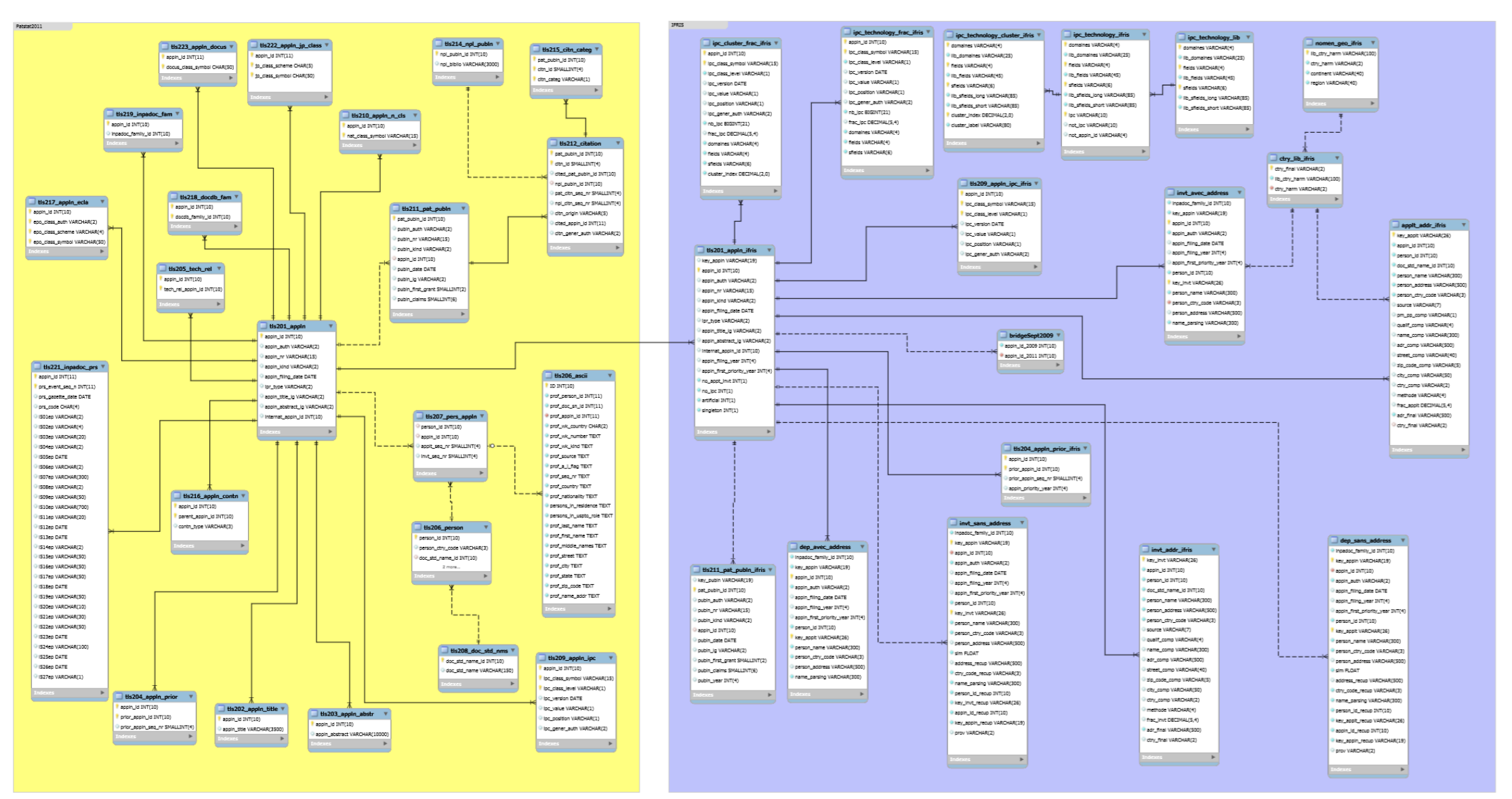

#### 13/43

#### **General introduction**

- \* Data sources
- \* Data coverage

-----

-----

----

------

### **Technical and conceptual frameworks**

- \* What is a relational database ?
- \* Architecture server -client
- \* Data model patstat
- \* Conceptual model (application )

### **Attributes and tables**

- \* Main different type of patents
- \* What are the main analytical dimensions ?
- \* Main tables and examples
- \* Focus on specific relations : how to catch inventor locations ?
- \* Live demo (sql queries) and results

#### ---- **What is Patstat IFRIS ?**

- \* Cleaning country code and adding classification
- \* Problem of Silent :
	- \* State of the coverage of the addresses
	- \* enriching : regpat / inp
	- \* addresses propagation
	- \* artificial : what are they, how do we complete them
- \* How to characterized technology : IFRIS technology classification
- \* Some other attributes to facilitate the selection of patents
- \* Live demos (sql queries) and results

### **Open discussion and links with Risis datasets**

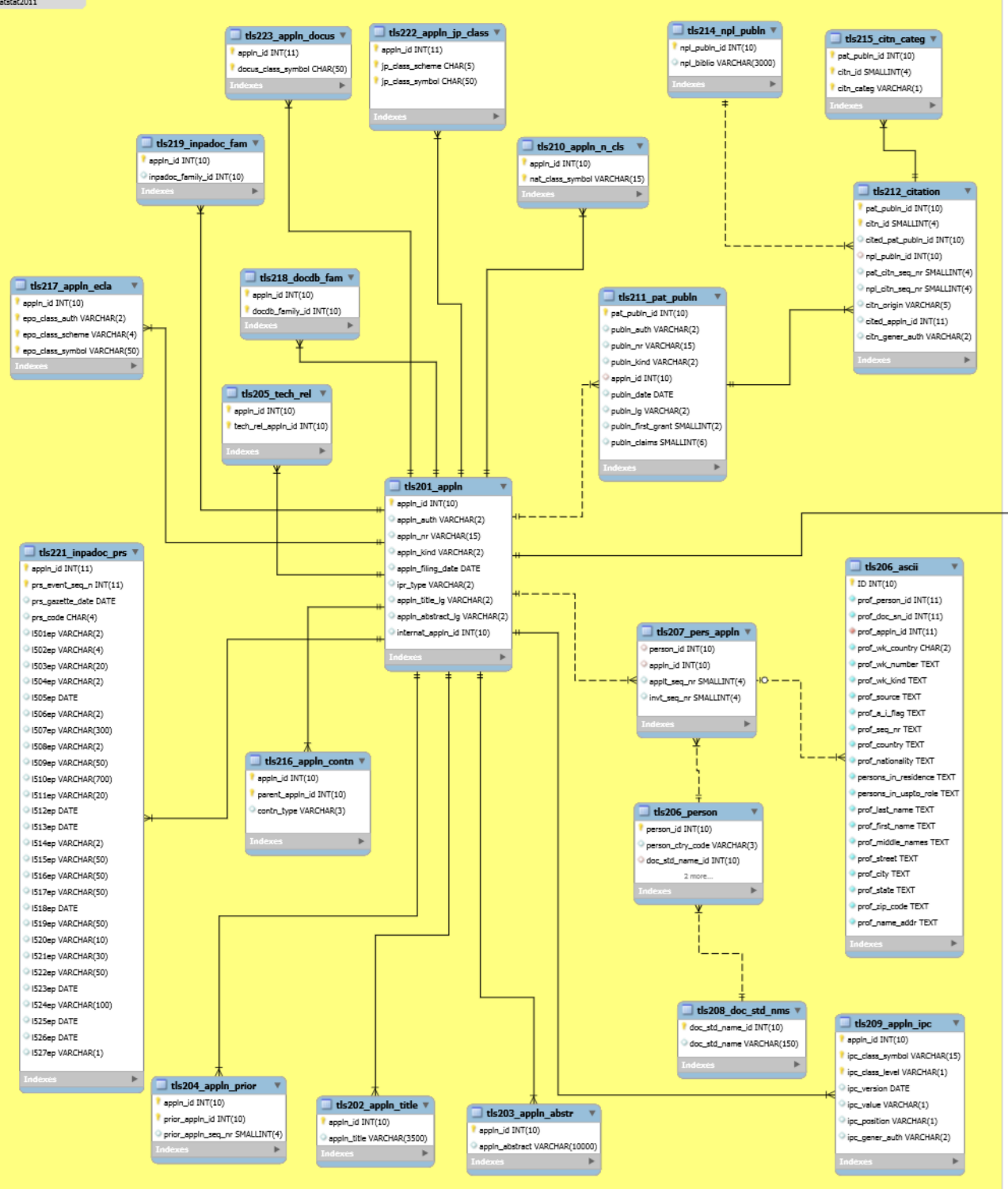

*Main types of patents : how to identify priority patents*

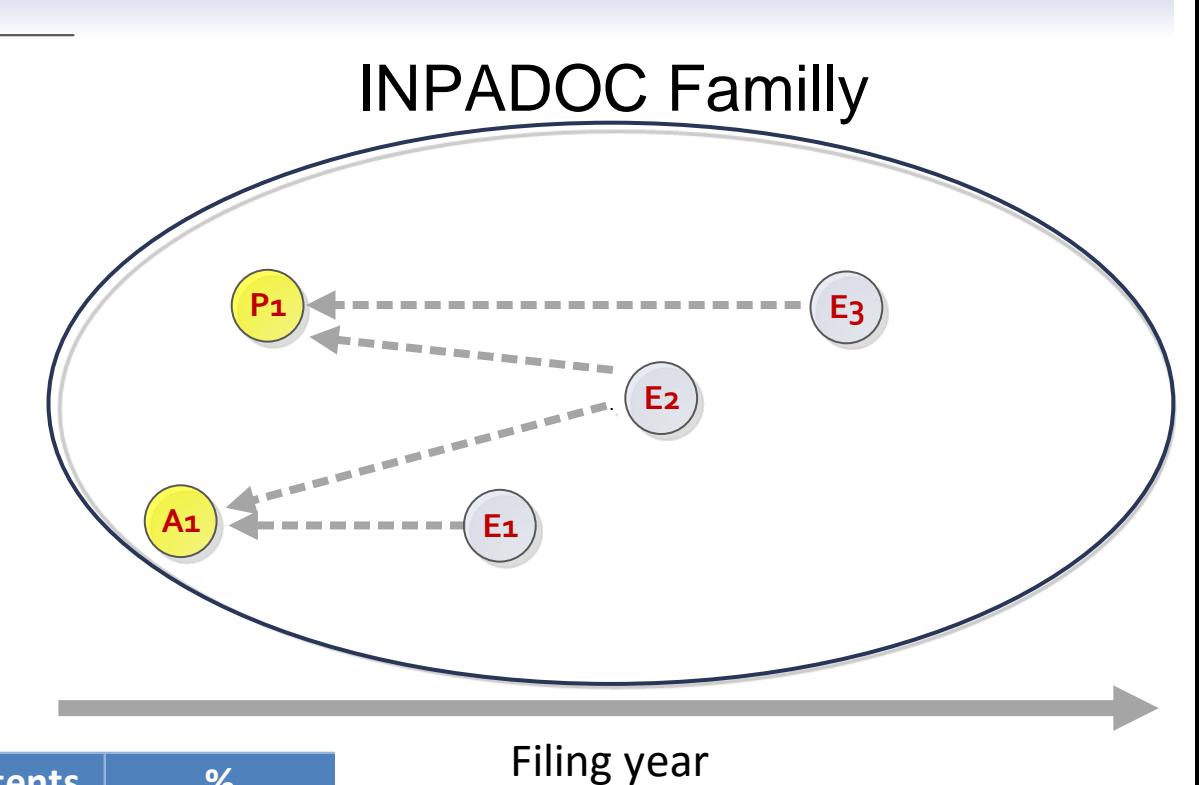

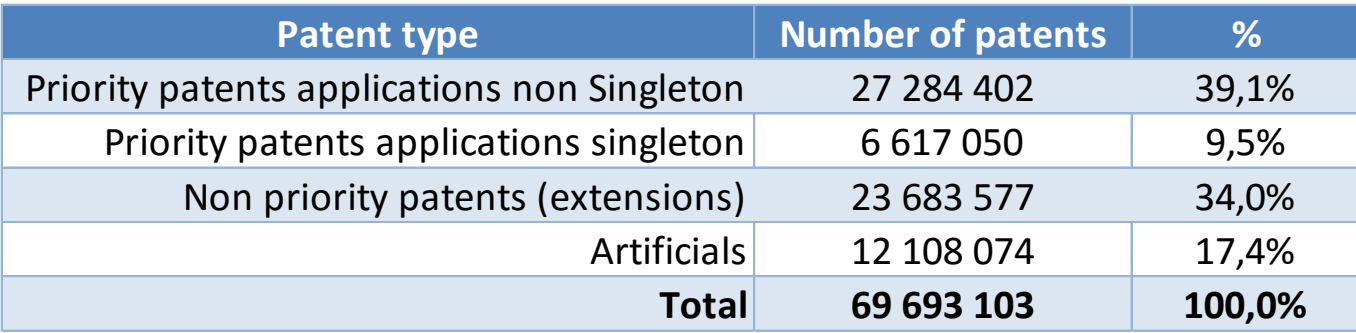

A **family** is composed by **first filing patents** (priority patent applications with no priority),

and **extensions** applications (with patents mentioned as priorities).

A **singleton** is an application without any family.

16/43 **First filing** (priority patents) applications have the advantage of a date of filing closer to that of the invention (and less redundancy).

### *What are the main analytical dimensions*

- Geographical : country codes of the applicants or inventors, addresses
- Institutional : patents portfolios of applicant's names, collaborations (univ - firms)
- Technological through IPC codes

Other possibilties :

- Thematic caracterisation : textual analysis with titles and abstracts
- Intellectual proporty strategies of groups through patent families

 $\bullet$ 

### *How to identifying inventors and applicants for each application*

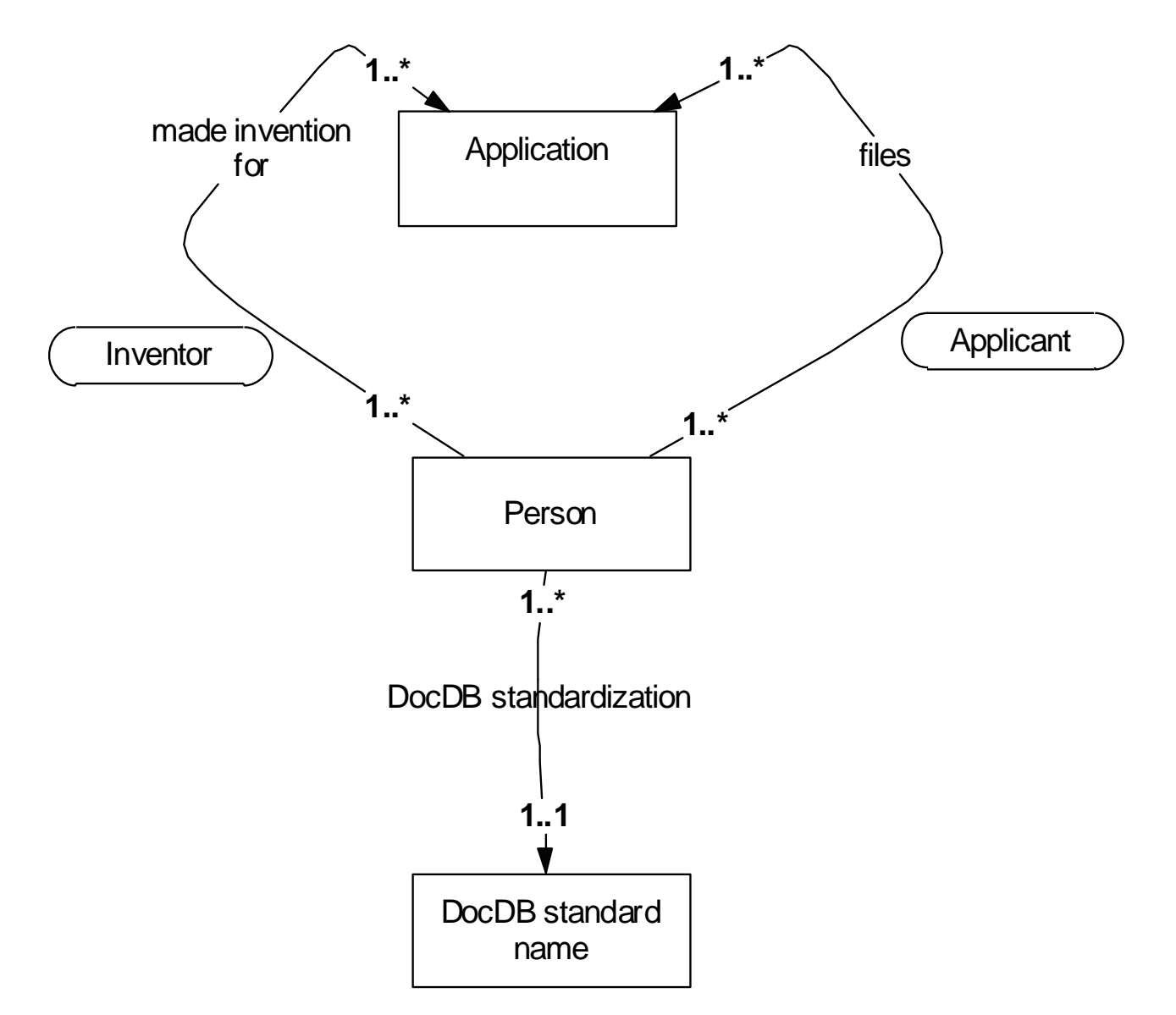

One to many and one to one relations

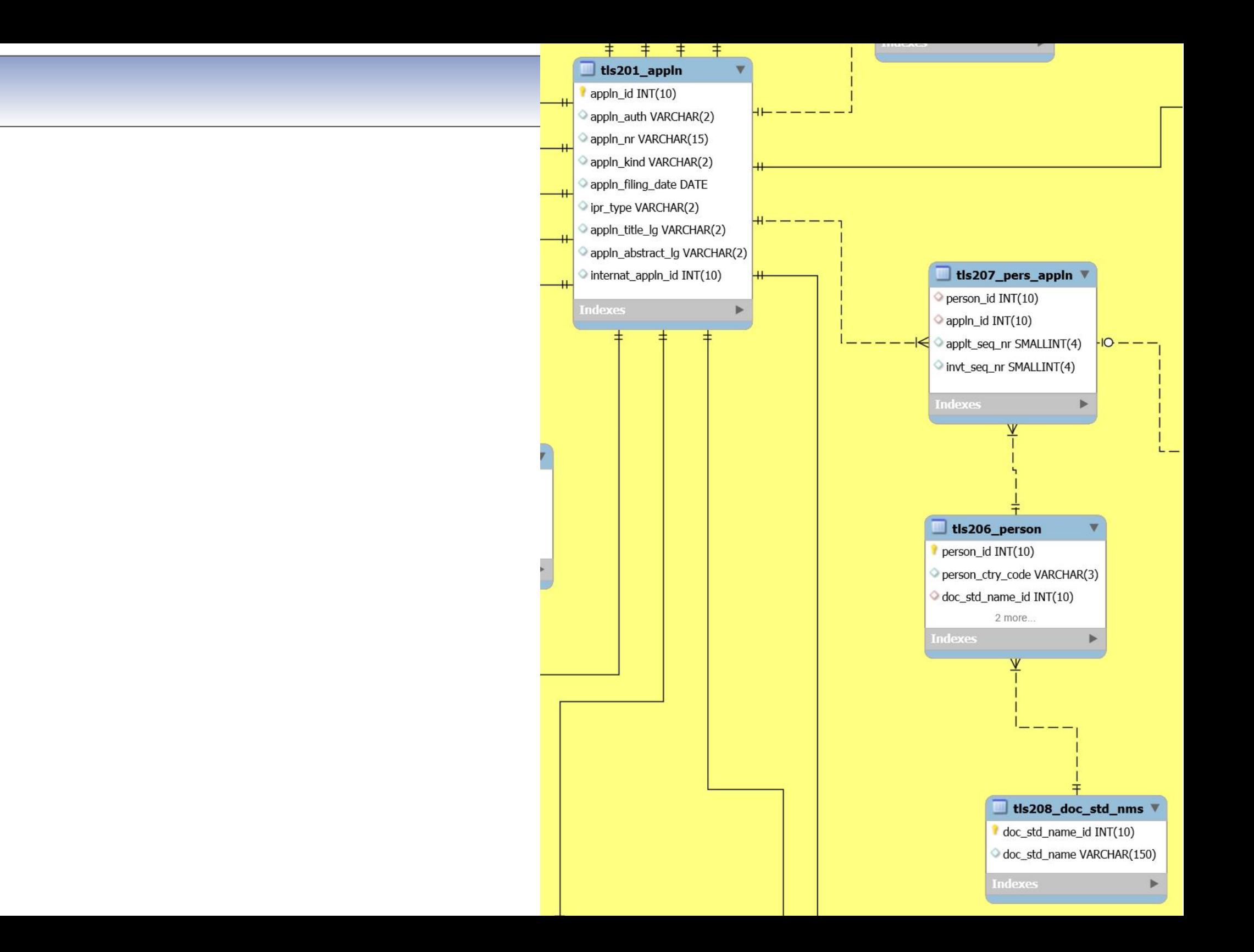

### *How to list all titles for each priority patents*

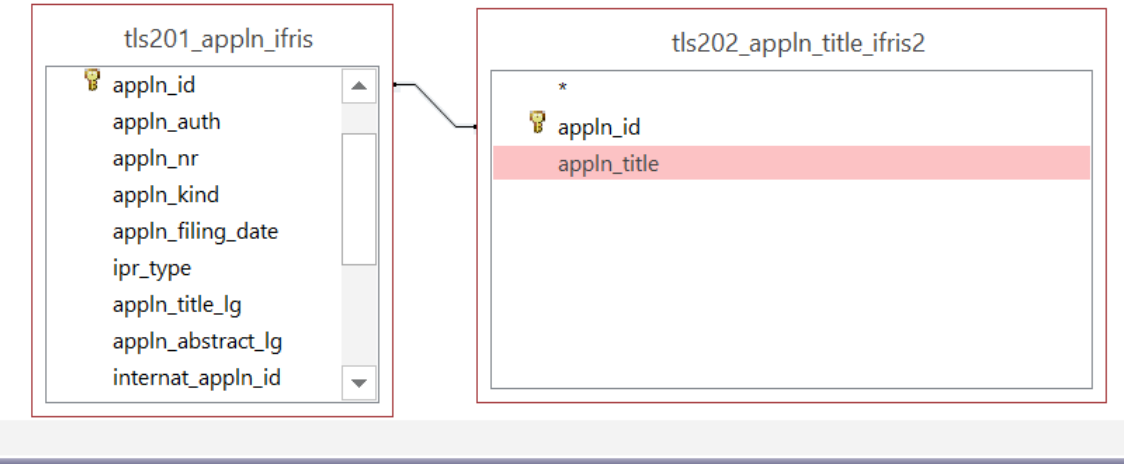

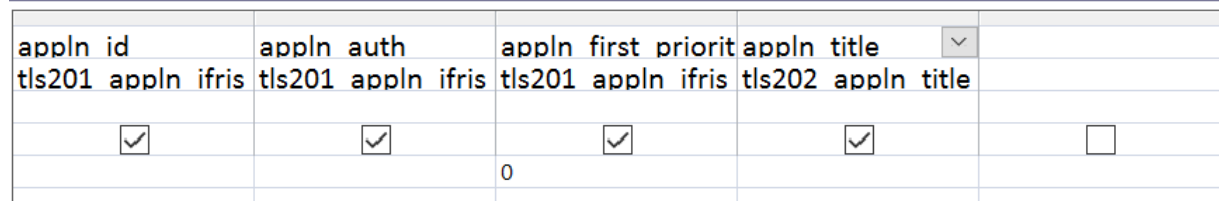

-- All titles for priority patents (with no first priority year mentioned) **USE** patstatSept2011**;**

#### **SELECT**

```
 a.appln_id,
     a.appln_auth,
     a.appln_filing_year,
     a.appln_first_priority_year,
     b.appln_title
FROM
     tls201_appln_ifris AS a
         INNER JOIN
     tls202_appln_title_ifris2 AS b ON a.appln_id = b.appln_id
```
#### **WHERE**

```
 a.appln_first_priority_year = 0;
```
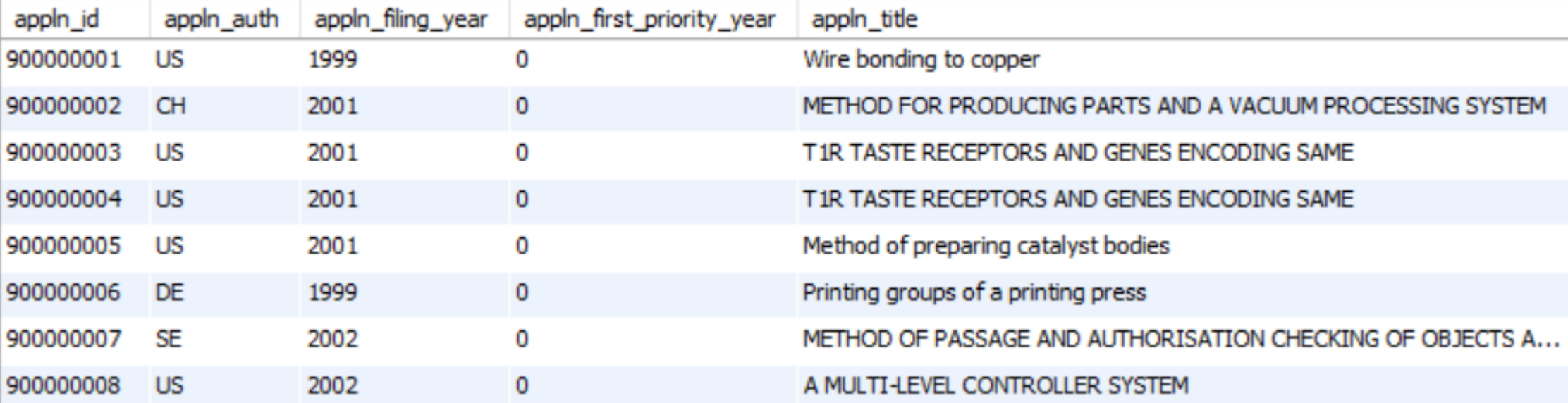

### *How to identifying inventors and applicants for each application*

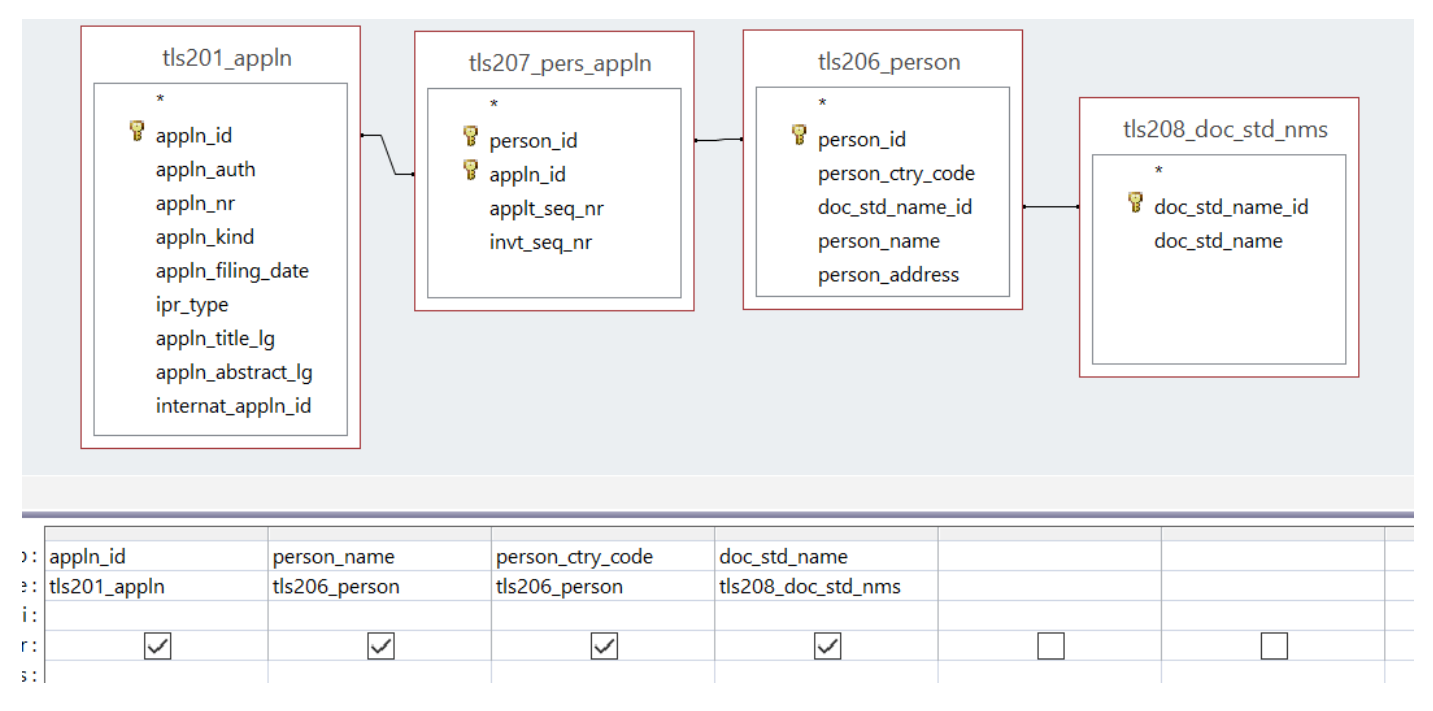

-- MySQL Query : all applicants and all inventors for each application

**USE** patstatSept2011**;**

**SELECT**

 a**.**appln\_id**,** a**.**appln\_filing\_date**,** c**.**person\_name**,** d**.**doc\_std\_name**,** c**.**person\_ctry\_code **FROM** tls201\_appln **AS** a **INNER JOIN** tls207\_pers\_appln **AS** b **ON** a**.**appln\_id **=** b**.**appln\_id **INNER JOIN** tls206\_person **AS** c **ON** c**.**person\_id **=** b**.**person\_id **INNER JOIN**

 tls208\_doc\_std\_nms **AS** d **ON** d**.**doc\_std\_name\_id **=** c**.**doc\_std\_name\_id **ORDER BY** a**.**appln\_id **ASC;**

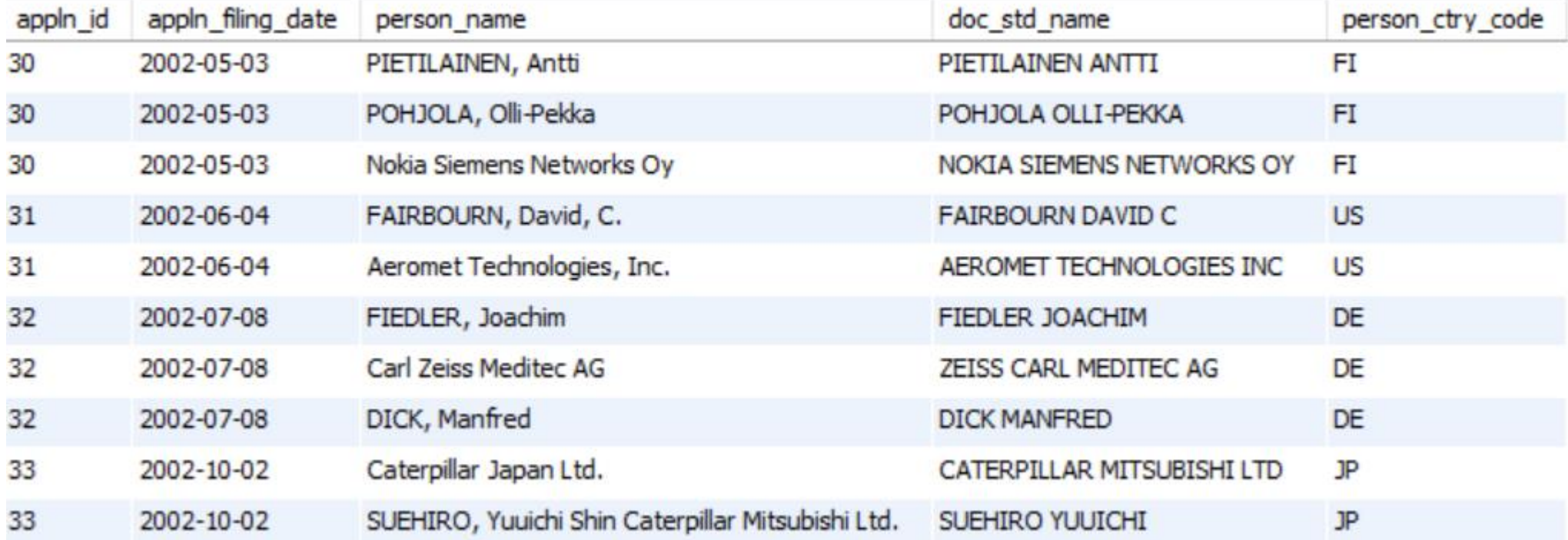

#### **General introduction**

- \* Data sources
- \* Data coverage

-----

-----

------

### **Technical and conceptual frameworks**

- \* What is a relational database ?
- \* Architecture server -client
- \* Data model patstat
- \* Conceptual model (application )

### **Attributes and tables**

- \* Main different type of patents
- \* What are the main analytical dimensions ?
- \* Main tables and examples
- \* Focus on specific relations : how to catch inventor locations ?
- \* Live demo (sql queries) and results

#### ---- **What is Patstat IFRIS ?**

- \* Cleaning country code and adding classification
- \* Problem of Silent :
	- \* State of the coverage of the addresses
	- \* enriching : regpat / inp
	- \* addresses propagation
	- \* artificial : what are they, how do we complete them
- \* How to characterized technology : IFRIS technology classification
- \* Some other attributes to facilitate the selection of patents
- \* Live demos (sql queries) and results

### ---- **Open discussion and links with Risis datasets**

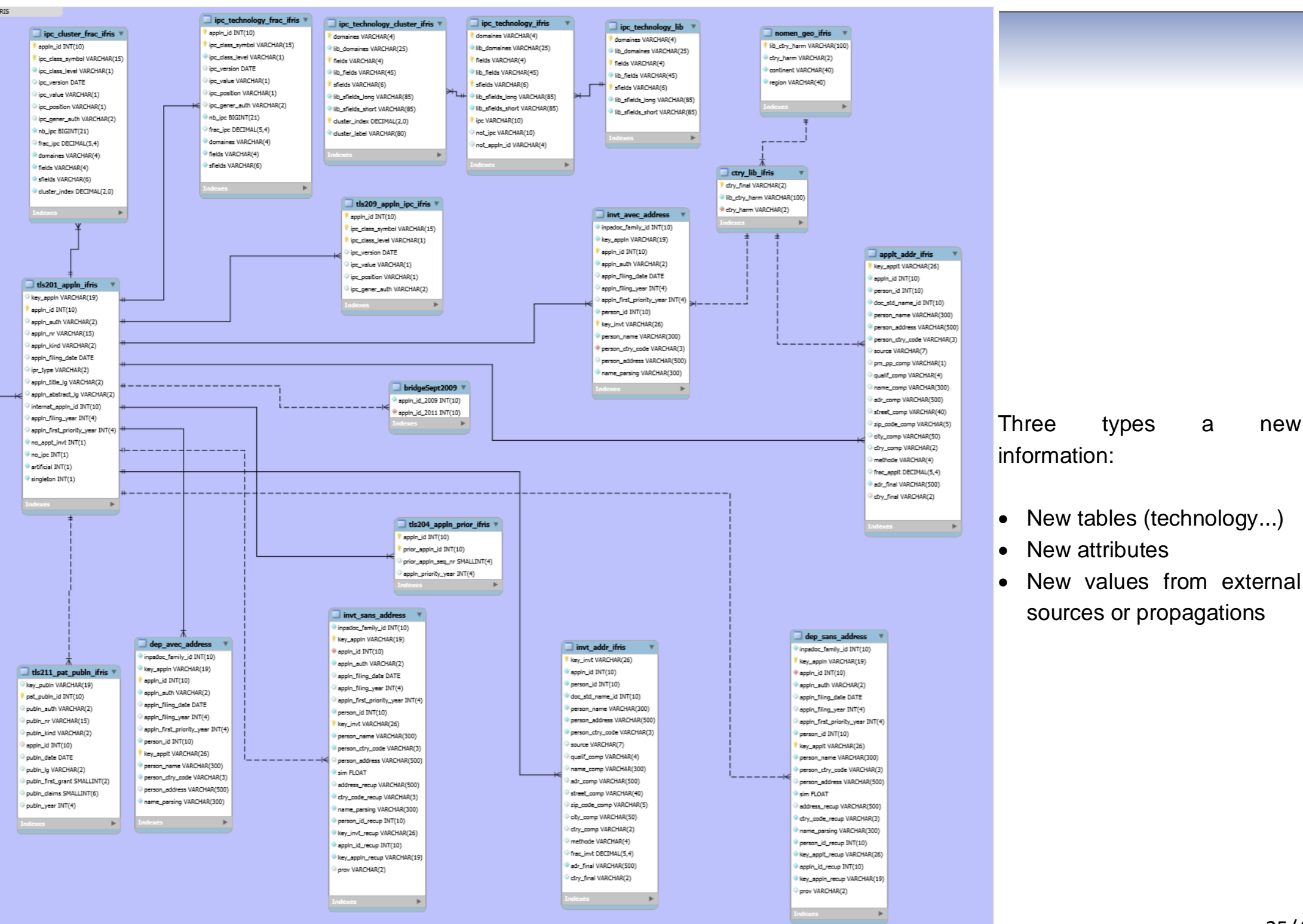

## • New tables (technology...)

 New values from external sources or propagations

### *Missing information : examples for inventors and applicants addresses*

Problem: depending of the patent authority of the addresses are missing.

We had developed :

- a method to fill the missing addresses based on a string comparison of all the inventor and applicant names within INPADOC families
- Focus on priority patents

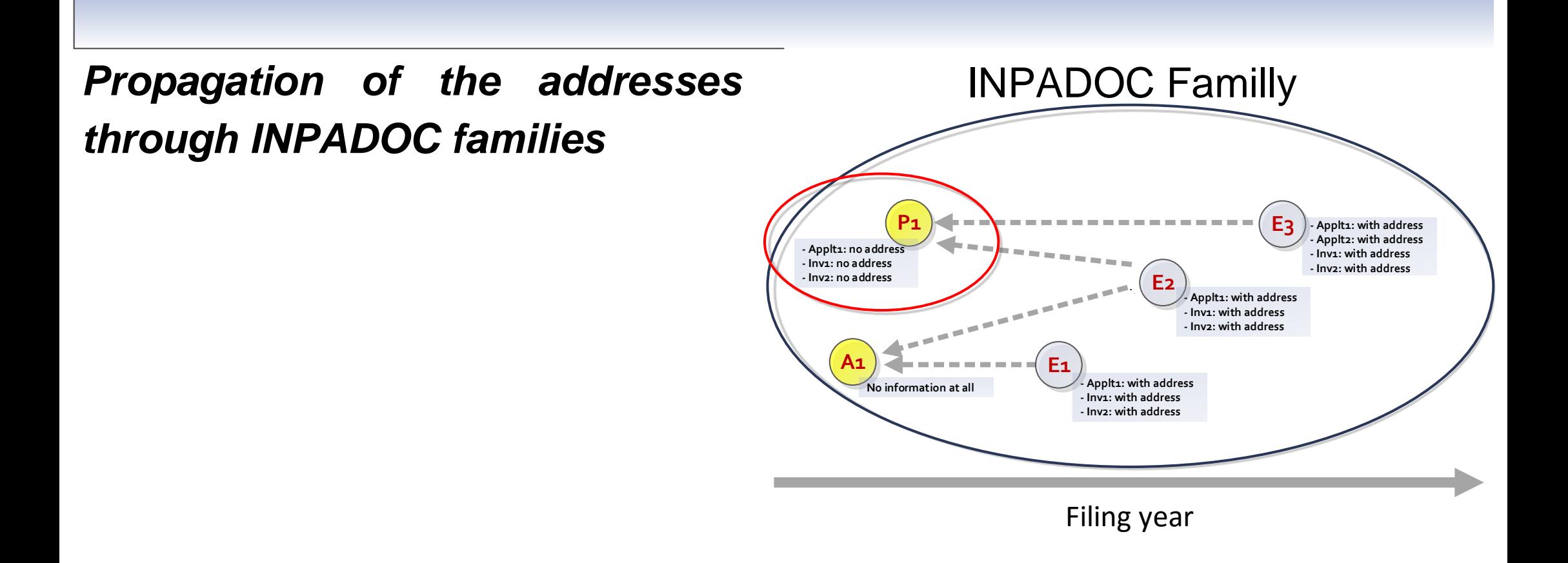

Filling of the missing addresses for the priority patent P1 base on the comparison of his inventor and applicant names with the other names accessible through the INPADOC family.

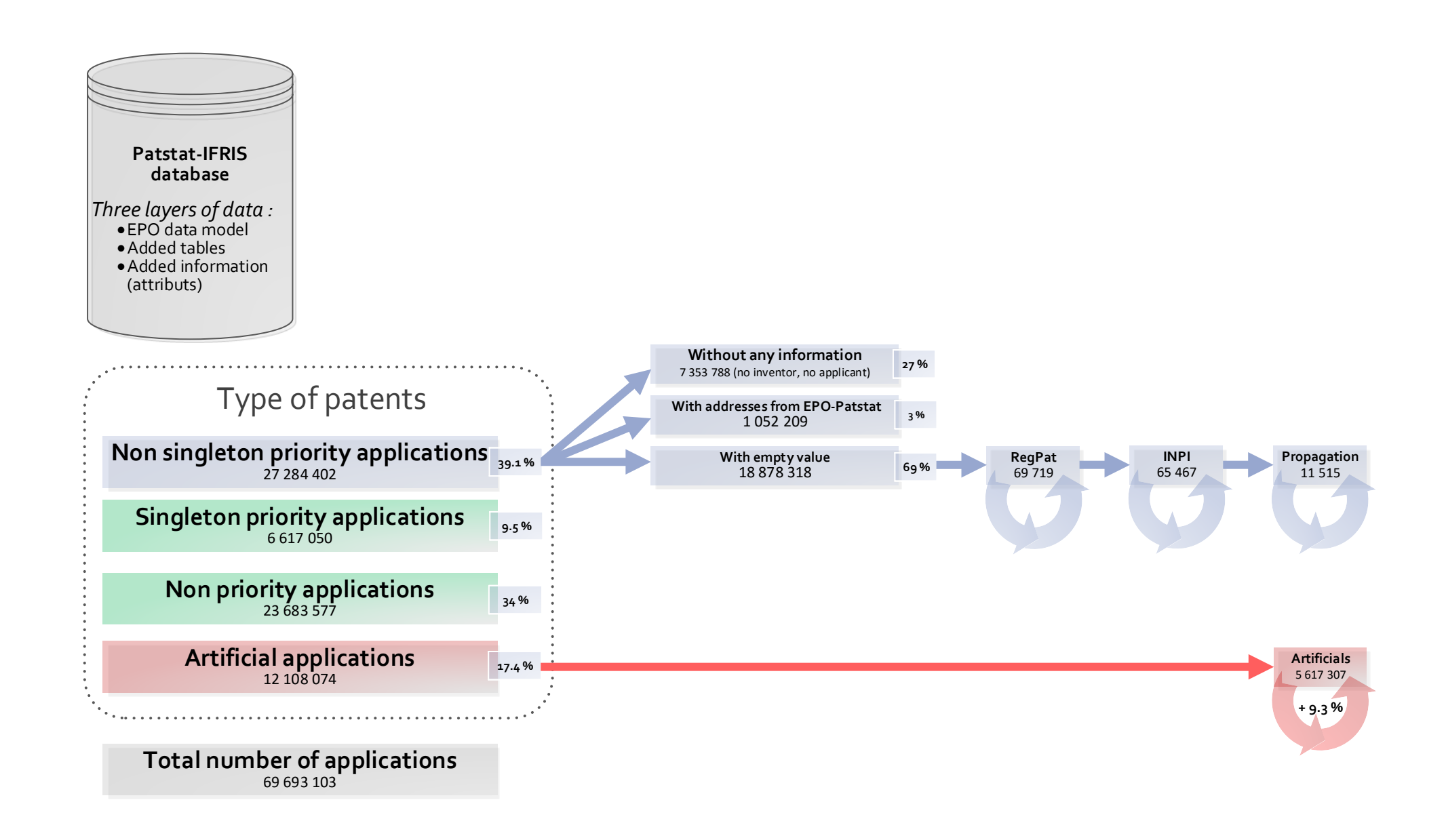

Nearly complete coverage for EPO, USPTO and FR patent authority

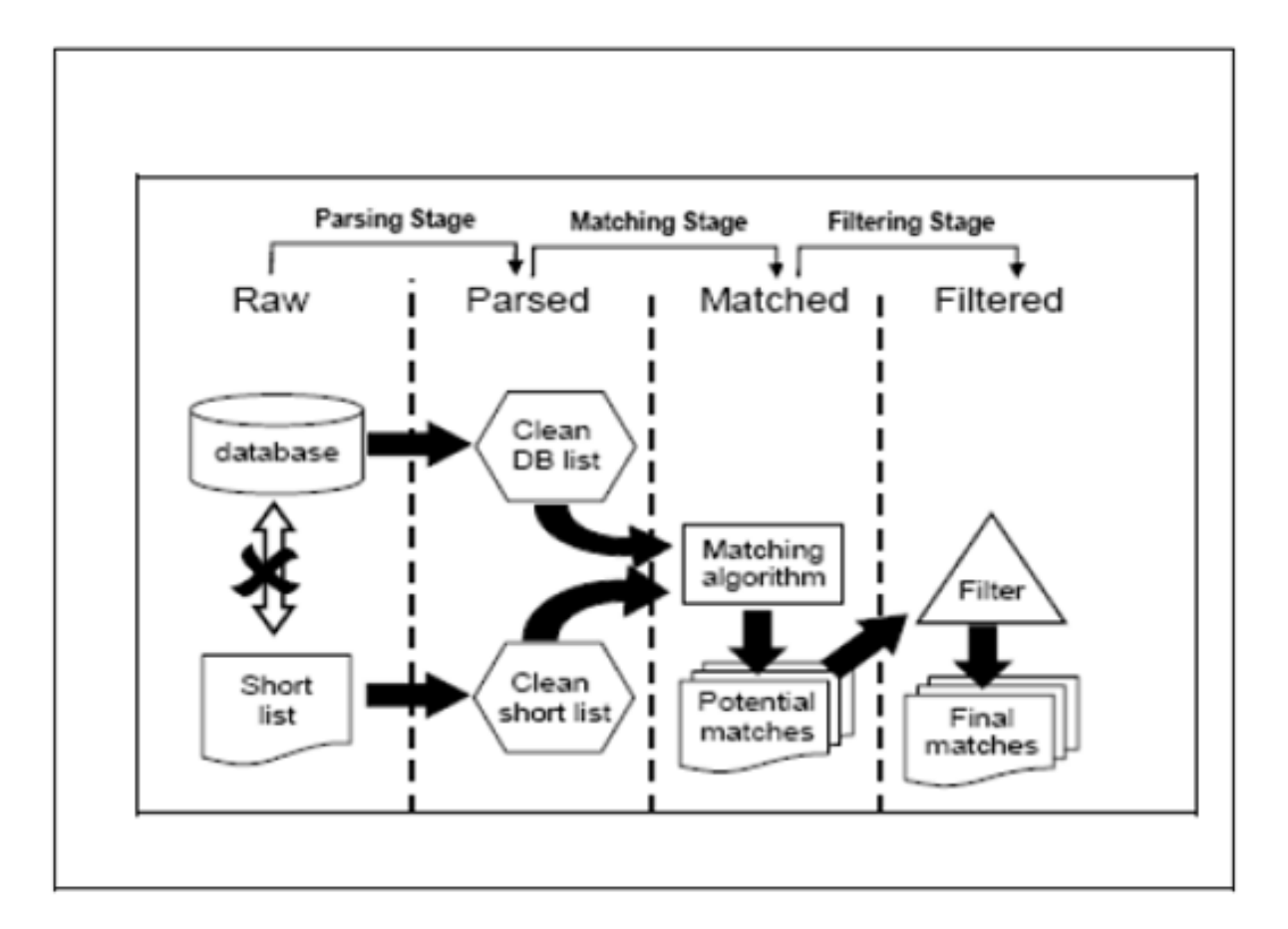

*How to play the "Names Game": Patent retrieval comparing different heuristics (Raffo et al., RP, 2009)* 

To be sure to have the best proximity score we are doing some preprocessing cleaning during the parsing step.

*Parsing step (exemples of cleaning) Magerman (2006)*

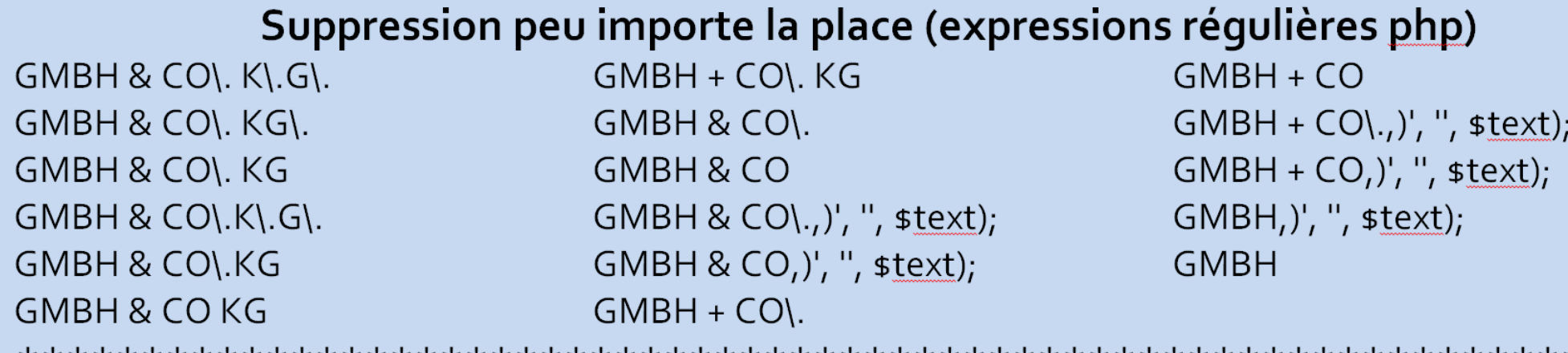

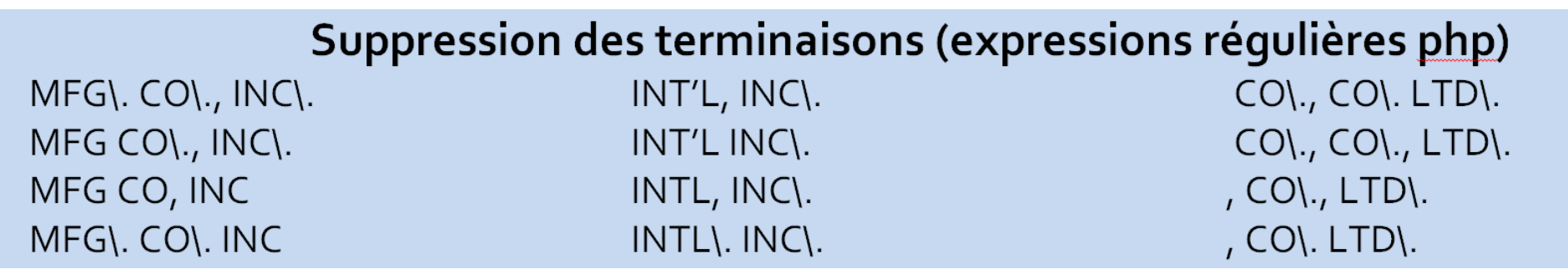

More than 1 200 different rules for applicants

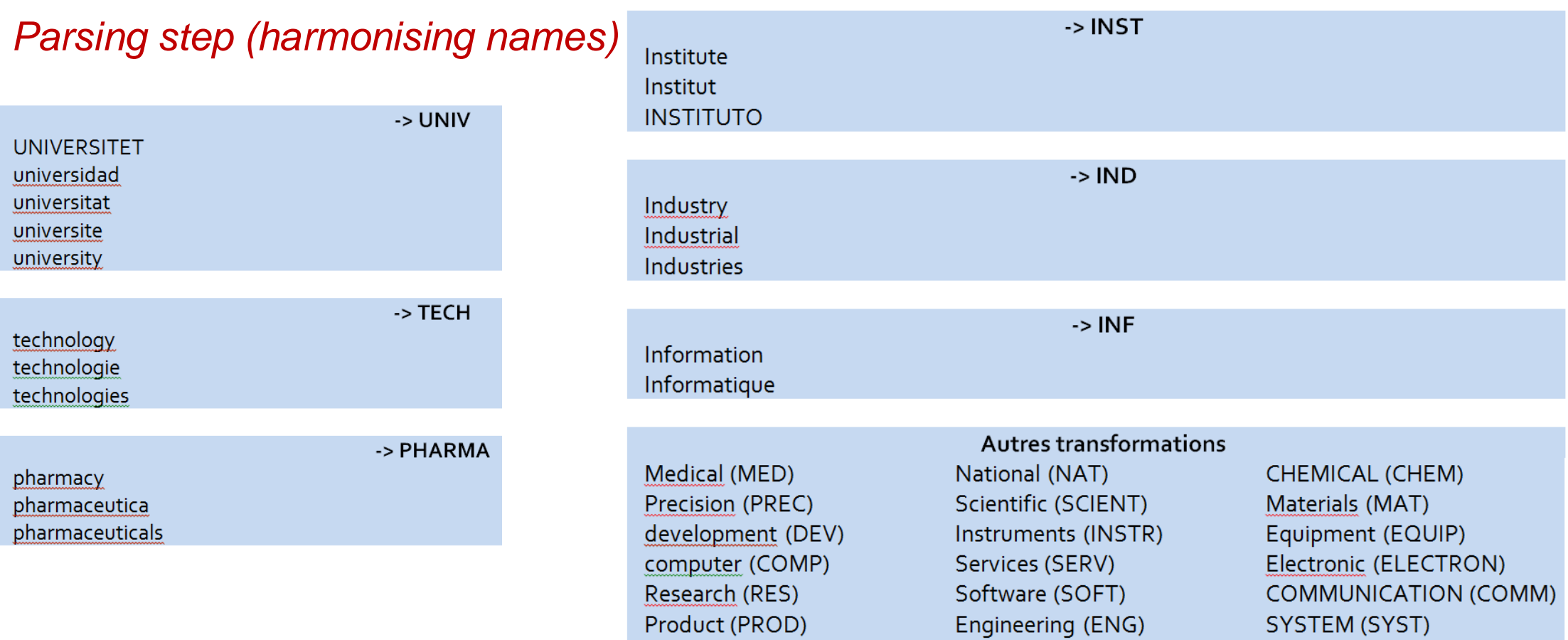

### 45 rules for applicants

665 geographical informations removed at the end of the string (country & continent)

Manufacturing (MFG)

Biologic (BIOLOG)

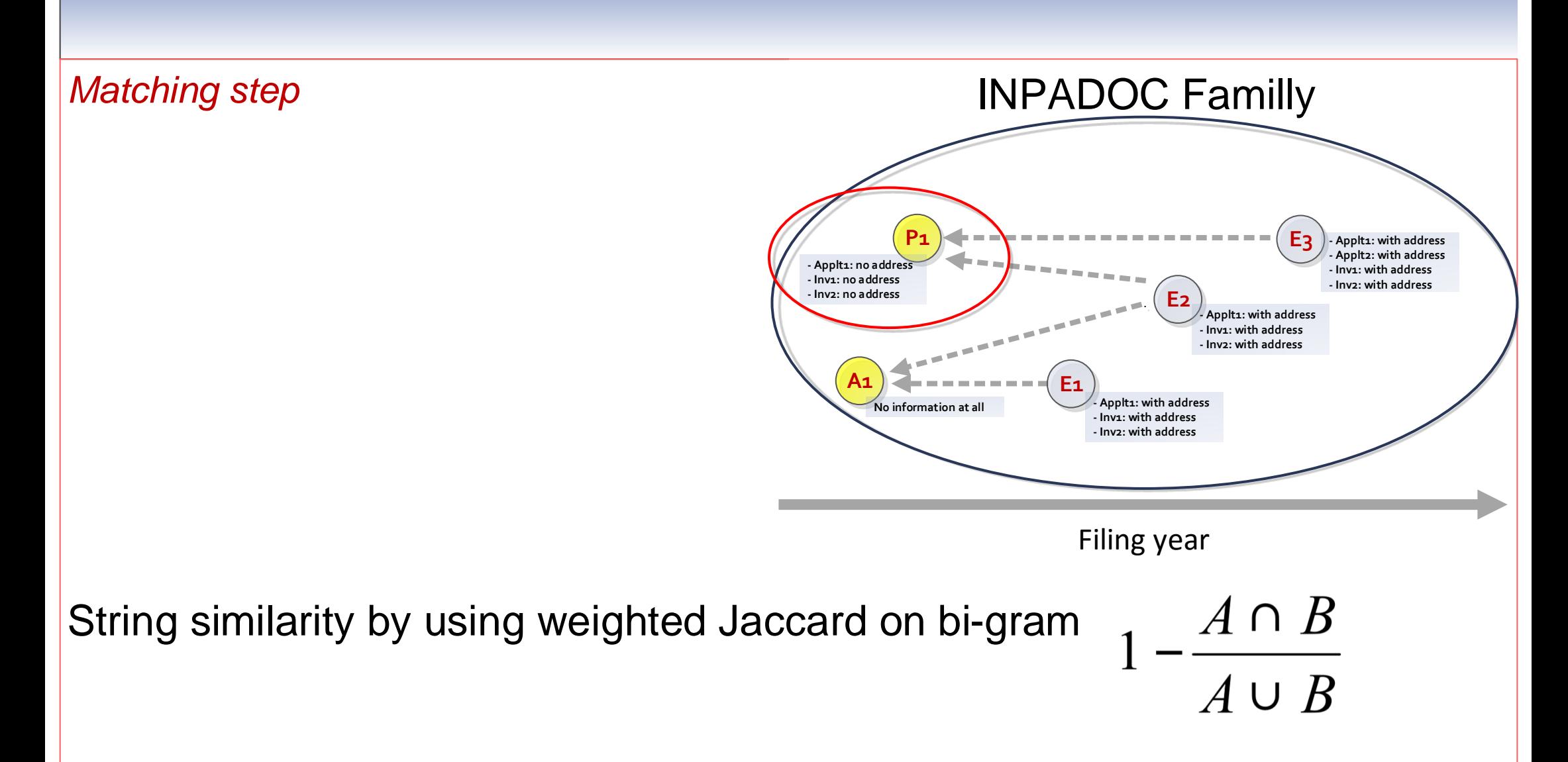

As there is also **inventor addresses on the applicant addresses list** (a physical person that has the intellectual property for its patent, is in the applicant list for this patent), we are comparing in a second time inventor name and applicant name.

*Filtering step* 

Comparison of the year of filing to select the closest candidate patents with information to fill the priority patent, with a threshold (+- 5 years).

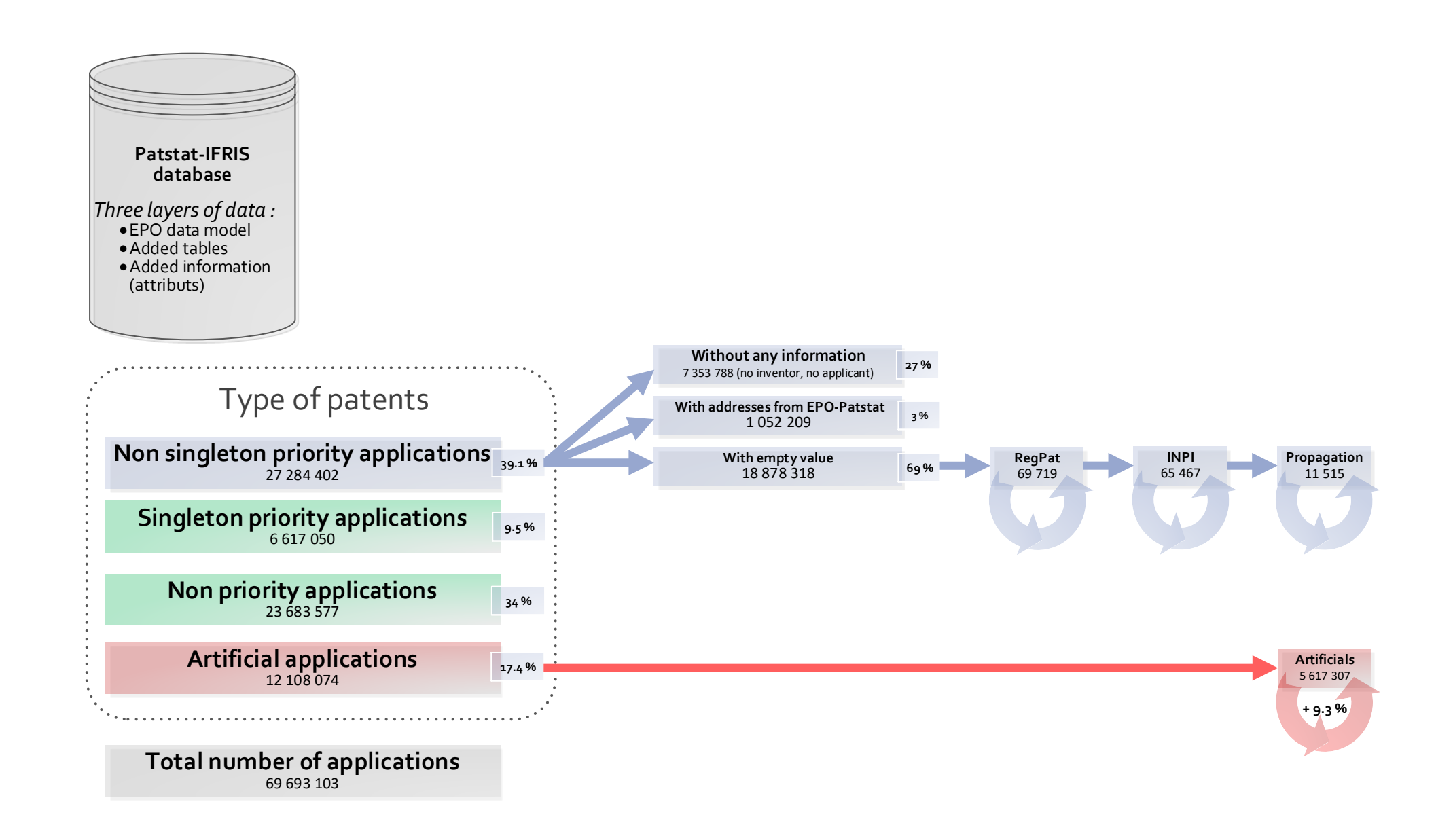

### *Why and how to use artificial patents ?*

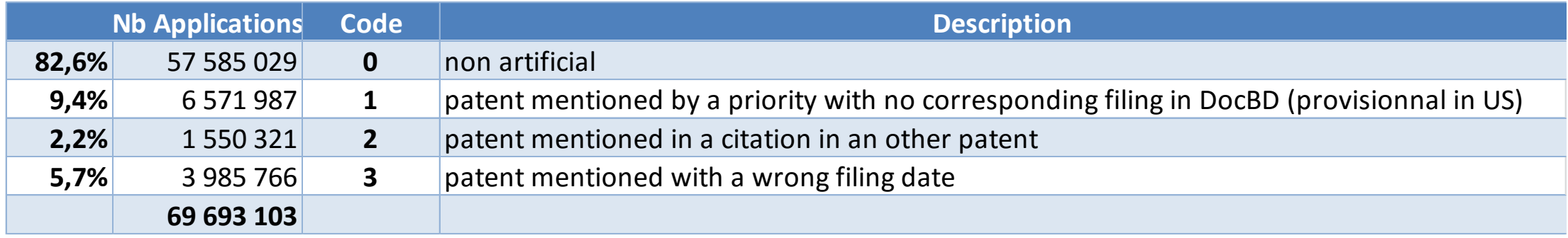

Large amount of artificial : patents mentioned by other patents but not present in DocBD database.

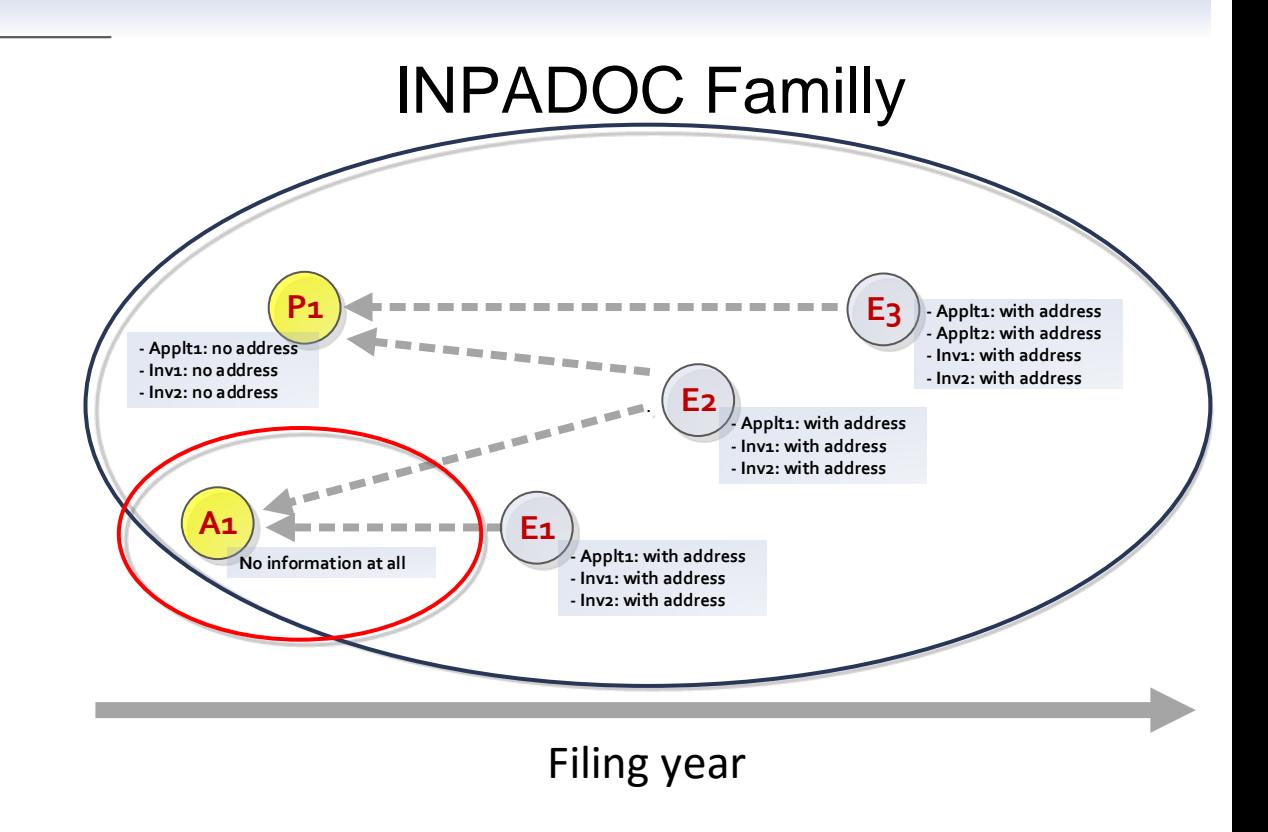

Filling of the missing addresses for the priority patent A1 based on the comparison of its inventor and applicant names with the other names accessibles trought the INPADOC family.

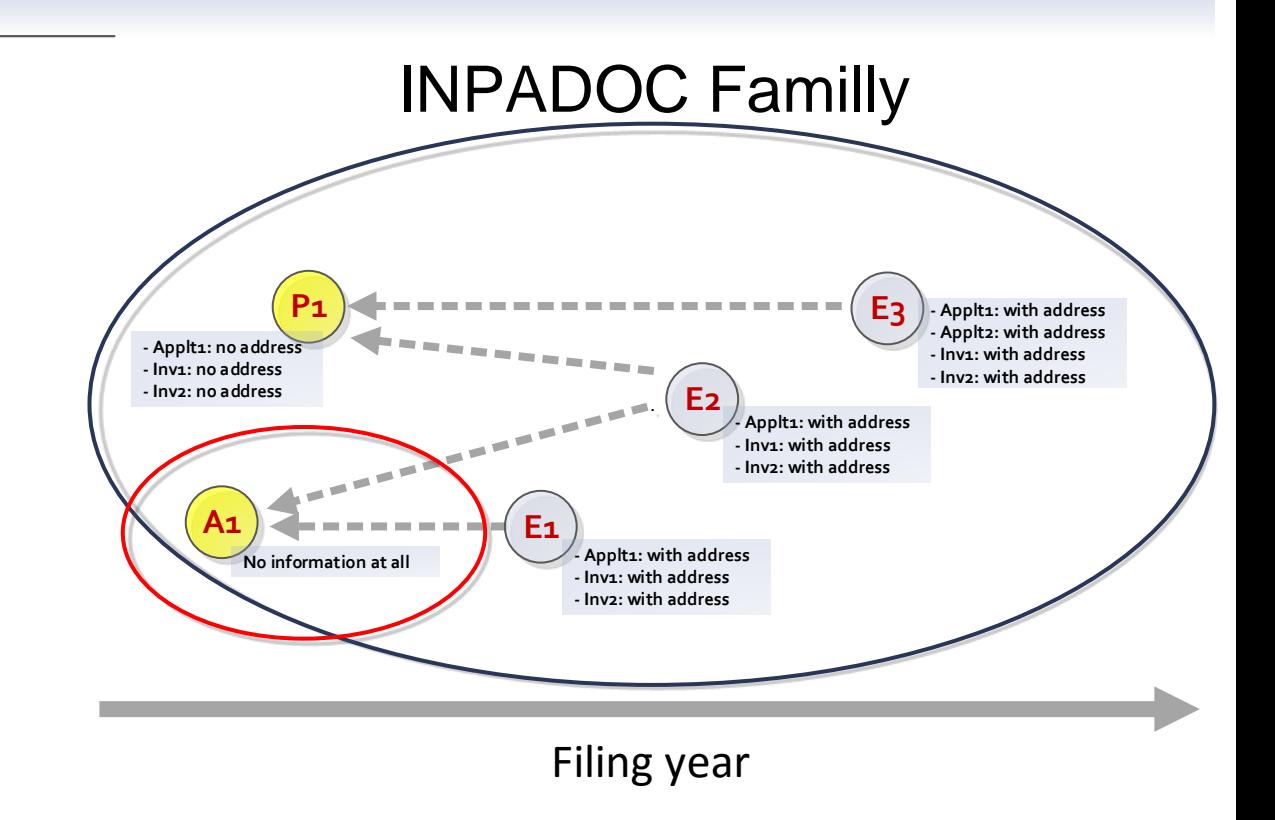

Selection of the candidates : prioritisation of direct links inside family (against indirect), and threshold on the filing date (the closest patent is chosen)

## *Building technological categories and subfields*

A systematic technology classification based on the codes of the International Patent Classification (IPC codes)

- Fractional (or integer) counting
	- •5 domains
	- 35 technological fields
	- •401 technological subfields

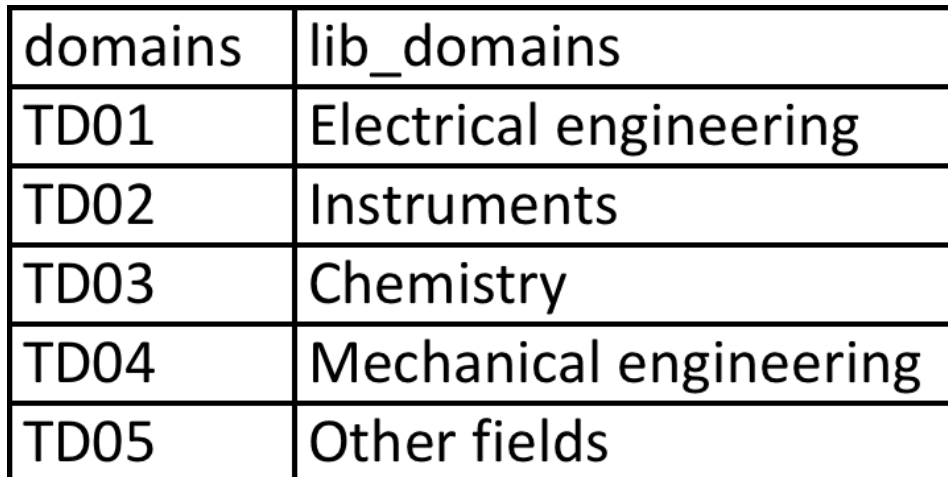

### Patent Technology Classification

## Ex: Domain TD01 Electric engineering and its fields

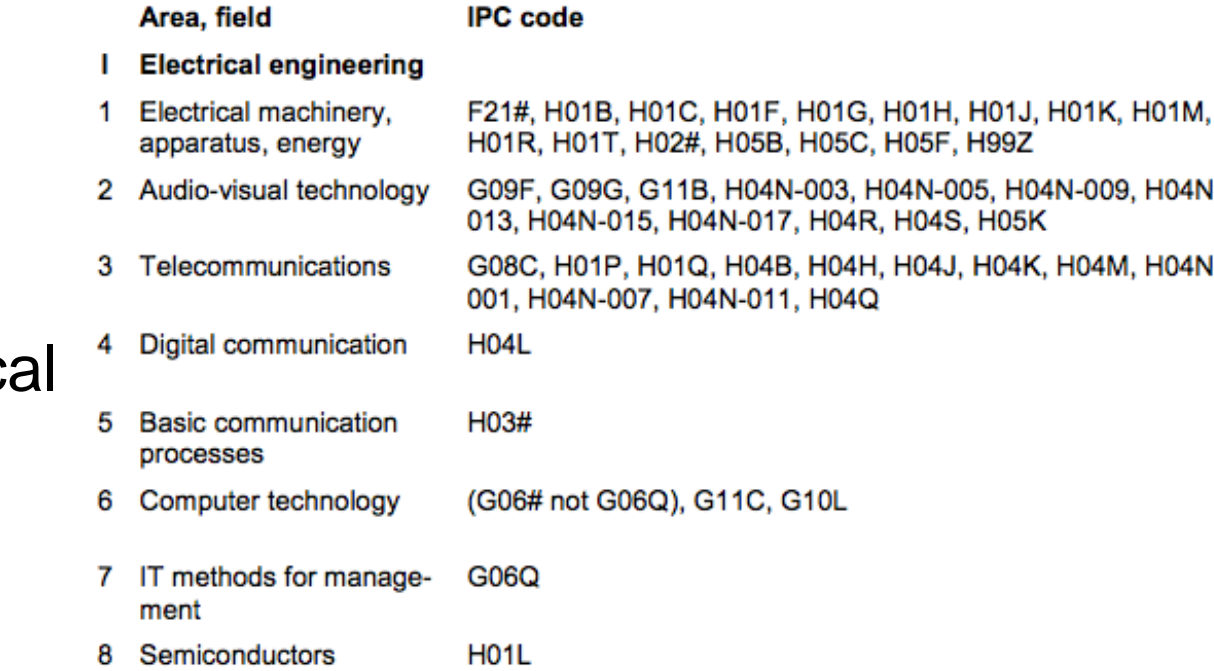

www.wipo.int/ipstats/.../pdf/wipo\_ipc\_technology.pdf

### Breakdown of patents by fields (fract. Counting), top 10

**SELECT**

**FROM**

nb\_ipc**,**

 fields**,** sfields

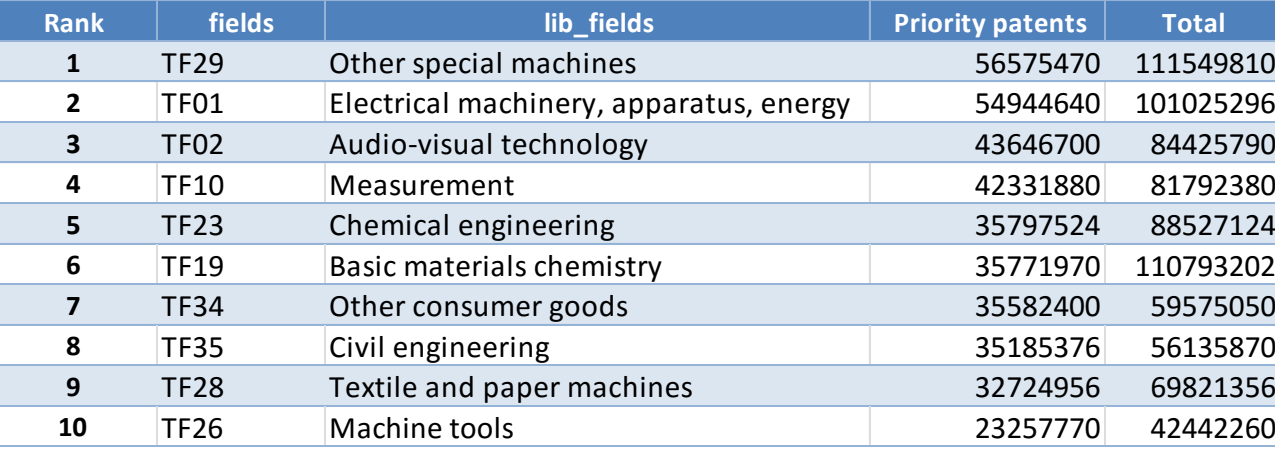

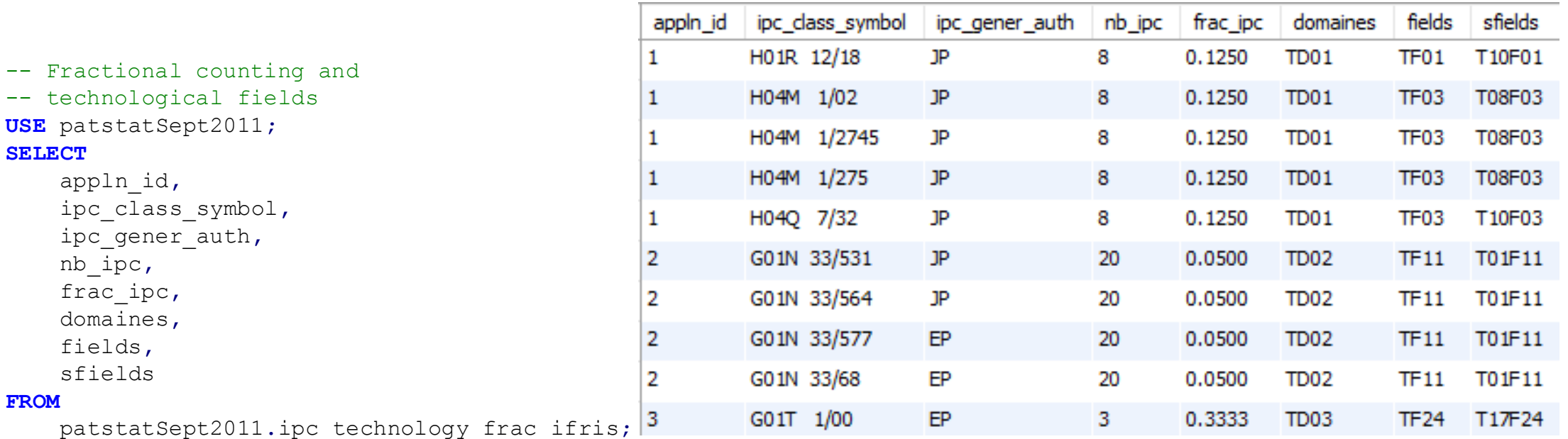

### Examples useful attributes you can get in Patstat-IFRIS **Singleton** : 0 to identifying directly the non singleton applications (demo)

```
-- List of non singleton priority patents (filing date -> filing year)
USE patstatSept2011;
SELECT
     appln_id,
```

```
 appln_auth,
```

```
 appln_filing_date,
 appln_filing_year,
 singleton
```
#### **FROM**

```
 tls201_appln_ifris
```
#### **WHERE**

```
 singleton = 0
 AND appln_first_priority_year = 0;
```
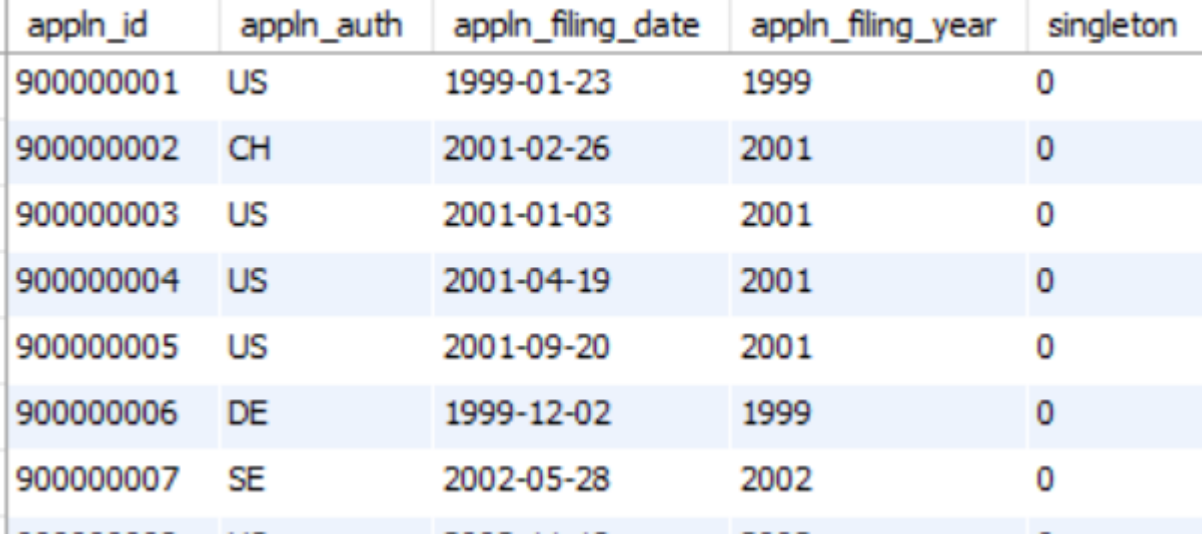

Cleaned and harmonized patstat country codes (ISO Norme 3166\_2) with the CIA Factbook continents and subcontinents classification (demo).

```
-- List of harmonized country codes and continent names
USE patstatSept2011;
SELECT
```
**\***

**FROM**

nomen\_geo\_ifris**;**

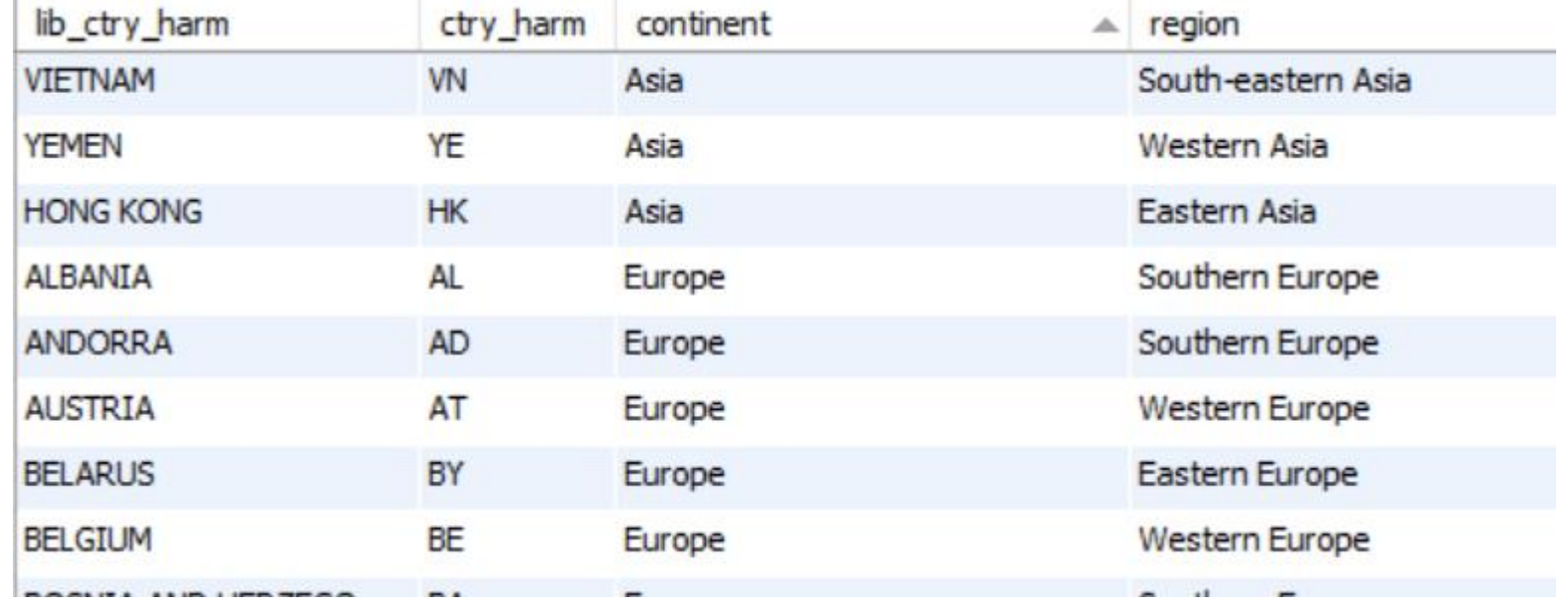

-- List of non singleton priority patents (filing date -> filing year) in France **USE** patstatSept2011**;**

**SELECT**

ctry\_final**,** person\_name**, COUNT(**frac\_applt**) AS** NbPatents

**FROM**

applt addr ifris with artif **WHERE** ctry\_final **=** 'FR' **GROUP BY** ctry\_final **,** person\_name**;**